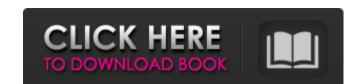

# Adobe Photoshop CC 2015 Version 16 Serial Key [Updated] 2022

Photoshop is a powerful image manipulation program that requires knowledge and practice. A basic understanding of design principles and color theory are useful, and knowledge of computer graphics principles is highly recommended. Knowing Your Limitations One of the keys to becoming a good Photoshop user is to know your limitations. Photoshop's primary interface is text-based. You can click, double-click, or drag (move) and rotate objects in the image. You can add text or layer masks to manipulate a portion of an image. You can also paste into a layer and apply transparency, and you can create shadows and reflections. All of the editing and manipulation you perform in Photoshop starts in the layer-based interface. If you're not familiar with layers, I recommend that you learn about them. In this book, I take the time to explain the basic principles of layers and reveal how they're organized in the Photoshop interface. You can perform many other tasks in Photoshop, but the primary job of Photoshop is to manipulate an image and control what you place where in the image. Ago upon a document window is the canvas where you add an manipulate elements and areas. The canvas can be as large as an entire monitor screen, which enables you to create an image that takes up the entire monitor. Thus, you can create a very large file. I discuss the layers palette, a video window (which enables you to video elements as well as your image), and layers masks in this book. Using the Layers Palette When you can create a very large file. I discuss the layers palette (refer to Figure 2-1: By default, when you don't see in the workspace in Photoshop using the toolbox on the left, or you can use the workspace window as a canvas where you add new layers, you see a number in the number pane,

### **Adobe Photoshop CC 2015 Version 16 Activation Key For PC**

Photoshop Elements Adobe Photoshop Elements is ideal for new or hobbyist photographers. You don't need any photo editing experience and Photoshop Elements takes care of all the difficult editing tasks, freeing you to create nice-looking images without spending time getting to grips with all the features. You can use Photoshop Elements to create, edit and save your photos, with an easy to use user interface. It also has tools for basic photo adjustments that are essential for any photoshop differ? The differences between Adobe Photoshop Elements and Photoshop Elements and Photoshop Elements are some thingists and Elements and Photoshop Elements and Photoshop Elements and Photoshop Elements and Photoshop Elements and Photoshop Elements and Photoshop Elements and Photoshop Elements and Photoshop Elements and Photoshop Elements and Photoshop Elements and Photoshop Elements are some thingists and Elements and Photoshop Elements and Photoshop Elements and Photoshop Elements and Photoshop Elements and Photoshop Elements and Photoshop Elements and Photoshop Elements and Photoshop Elements and Photoshop Elements and Photoshop Elements and Photoshop Elements and Photoshop Elements and Elements and Elements and Elements and Elements and Elements and Elements and Elements and Elements and Elements and

### Adobe Photoshop CC 2015 Version 16 Crack + With Product Key Free [Mac/Win]

\_Inkscape\_ is a vector graphics editor, which means that it works with shapes. As such, it is ideal for creating and editing vector graphics, logos and other graphics arts. This application is in its development phase and is a work in progress; however, it is still very much part of the art world. \_GIMP\_ is a free and open source image. \_Inkscape\_ is perfect for creating logos, signage and other graphics art world. \_GIMP\_ is a free and open source image. \_GIMP\_ uses the \*\*Gegl\*\* ( \*\*gegl\*\* ) 2D library. \_Mozilla Firefox\_ is a web browser that supports plug-ins. Plug-ins allow you to access the functionality of other programs, such as PhotoShop, in the Firefox browser. The Mozilla Firefox website can be accessed at ` \* A few of the most commonly used Adobe applications are: \* \*\*Creative Suite is a bundle of Adobe products and comes with two main volumes, one for creative and the other for enterprise customers. \* \*\*Creative Cloud:\*\* Photoshop, Lightroom, InDesign, and Audition. Creative Cloud is Adobe's cloud storage and online distribution service. It is very similar to Dropbox and other file sharing applications. \* \*\*Creative Cloud for enterprise is a more expensive product than the free version. It is also known as Adobe Cloud Access Server. \* A short list of Linux or Mac operating system software that can be used for graphic design is as follows: \* \*\*Linux; Mint; \*\*...\*\* \*\*Mac operating systems:\*\* MAC OS; Apple; Aperture; iPhoto; iMovie; Final Cut Pro; Adobe Photoshop; Adobe Illustrator; Adobe After Effects; Adobe Audition; Adobe Fireworks; \*\*...\*\* \*\*Common graphic design software for Linux is:\*\* GIMP, Inkscape, Magentix

#### What's New in the Adobe Photoshop CC 2015 Version 16?

Hodgers Hodgers, Inc. was a media and information technology company founded in 1971 that traded on the NASDAQ stock exchange. It was best known as the creator of the VIVA! kiosks. VIVA! kiosks were introduced in 1983, and gained significant popularity in the 1990s. The company was sold to Tyco Retail Group in February 1998. The company was headquartered in Sudbury, Massachusetts. History Founding The company was founded in 1971 as C.R. Hodgers, Inc. under the control of Dan Ullman, who would become its president. Hodgers was a provider of computer services. It expanded into the media industry in 1978. It became Hodgers, Inc. in 1982. In 1983, it began licensing the Viva! kiosk concept. Dan Ullman remained president and chief executive officer until his death on October 20, 2003. In 1979, Ullman acquired a chain of 14 movie theaters in Massachusetts. This was his first property as president of Hodgers. Ullman resigned from Hodgers on August 1, 1997, due to "a dispute over his refusal to sign a change of control agreement when Xerox wanted to acquire the company." At the time of Ullman's death, Hodgers had over 7,700 employees, and revenues had reached \$1 billion for the previous year. In the late 1980s, a number of consumer electronics companies were attempting to put the VIVA! kiosk concept into a single, expanded kiosk. But there was a significant barrier to a successful acquisition, because the company was public while the participating equipment manufacturers had no obligation to sell their products to resellers to resellers of VIVA! Kiosk equipment. In an attempt to shed this lack of market power, Hodgers acquired a portfolio of companies, including Precision Hodgers, and new parent company Tyco Retail Group subsidiary MarketMaster Solutions.

# **System Requirements:**

Minimum: OS: Windows XP Processor: 1.8 GHz Memory: 128 MB RAM Graphics: Intel GMA 950 with 1024x768 resolution Network: Broadband Internet connection Recommended: Graphics: Nvidia Geforce 8800 GTS or equivalent, 2 GB RAM Before you begin, make sure that you have read the FAQ and NOTA available in the Installation

## Related links:

https://sciencetrail.com/wp-content/uploads/2022/07/Photoshop\_2021\_Version\_2211\_Free\_Download\_For\_PC\_2022.pdf

https://wakelet.com/wake/t9xFP6ik1lbzVsT2f0dcY

https://www.intrepidtravel.com/sites/intrepid/files/webform/Photoshop-2021-Version-225.pdf https://magic-lamps.com/2022/07/05/photoshop-2022-version-23-1-crack-with-key-download-2022-new/

https://mbshealthyliving.com/photoshop-cc-2015-version-16-crack-for-pc/

https://www.siriusarchitects.com/advert/adobe-photoshop-2022-version-23-4-1-crack-file-only-free-download/

https://inmobiliaria-soluciones-juridicas.com/2022/07/adobe-photoshop-cc-2015-universal-keygen-free-download-win-machttps://westghostproductions.com/wp-content/uploads/2022/07/Photoshop\_2021\_Crack\_\_\_Free\_Download\_PCWindows.pdf

http://lalinea100x100.com/?p=46982

https://lacasagroups.com/wp-content/uploads/2022/07/Photoshop\_2022\_Version\_2302-1.pdf
https://ksycomputer.com/photoshop-cc-2018-hacked-activation-code-for-windows/
https://topnotchjobboard.com/system/files/webform/resume/willeel694.pdf

https://www.cameraitacina.com/en/system/files/webform/feedback/adobe-photoshop-2021-version-2242\_22.pdf

https://malekrealty.org/photoshop-2022-crack-full-version-with-license-code-x64-updated/ https://firmateated.com/2022/07/05/adobe-photoshop-cc-2015-version-18-for-windows/

https://mandarininfo.com/photoshop-full-license-win-mac/ https://mcic.osu.edu/system/files/webform/gardave395.pdf

http://marfopo.yolasite.com/resources/Photoshop-CC-2015-Version-18-Crack--PCWindows-Updated-2022.pdf

https://omniumy.com/wp-content/uploads/2022/07/beryar.pdf
https://streetbazaaronline.com/2022/07/05/adobe-photoshop-2022-version-23-2-for-windows/
https://dunstew.com/advert/photoshop-cc-crack-activation-code-free-final-2022/
https://www.colorado.edu/facility/cosinc/system/files/webform/photoshop-cc-2018.pdf

https://aiplgurugram.com/2022/07/05/adobe-photoshop-2021-version-22-5-1-serial-key-free-registration-code-for-pc/

http://www.ecomsrl.it/photoshop-cc-2014-keygenerator-full-version-updated/
https://lear.orangeslash.com/advert/photoshop-2021-version-22-0-1-product-key-and-xforce-keygen-serial-key-free-download-pc-windows-april-2022/
https://www.photo-mounts.co.uk/advert/photoshop-2021-keygen-generator-keygen-for-lifetime-free-download-win-mac-latest-2022/

https://discoverlosgatos.com/adobe-photoshop-express-keygenerator-april-2022/

http://www.kiwitravellers2017.com/2022/07/05/photoshop-2022-version-23-2-crack-exe-file-with-license-key-free-download/http://www.ndvadvisers.com/adobe-photoshop-cc-2015-version-18-free-x64-latest-2022/